#### **BAB 4**

#### **PEMROSESAN CITRA DAN IMPLEMENTASI**

#### **4.1. Pemrosesan Citra dan Rancangan Eksperimen untuk Fusi Citra**

Pada fusi data citra *fluorescent* hijau dan *fluorescent* merah penulis melakukan *Pixel Level Fusion* atau *merging layer*. Secara umum pemrosesan citra untuk *Data Pixel Fusion* citra *fluorescent* hijau dan merah yaitu:

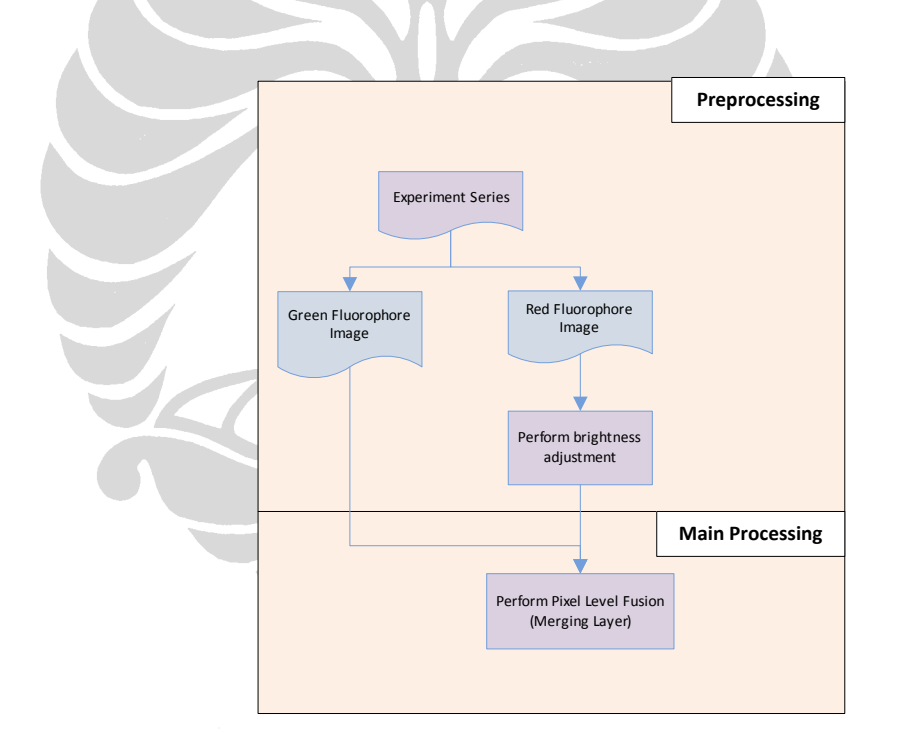

**Gambar 12: Proses** *Data Pixel Fusion*

Pada fusi data citra *fluorescent* hijau dan *fluorescent* merah penulis melakukan *Pixel Level Fusion* atau *merging layer*. Penulis tidak menemukan jurnal ilmiah yang membahas bagaimana melakukan fusi yang sesuai untuk citra *fluorescent* namun penulis mendapatkan referensi dari beberapa *website* bagaimana cara melakukan fusi untuk citra tersebut. Penulis menemukan perangkat lunak yang dirancang untuk memfusi gambar *fluorescent* yaitu PORTIA. Penulis tidak dapat menggunakan perangkat lunak tersebut karena perangkat lunak tersebut belum dipasarkan namun penulis menganalisa dari dokumentasi perangkat lunak tersebut.

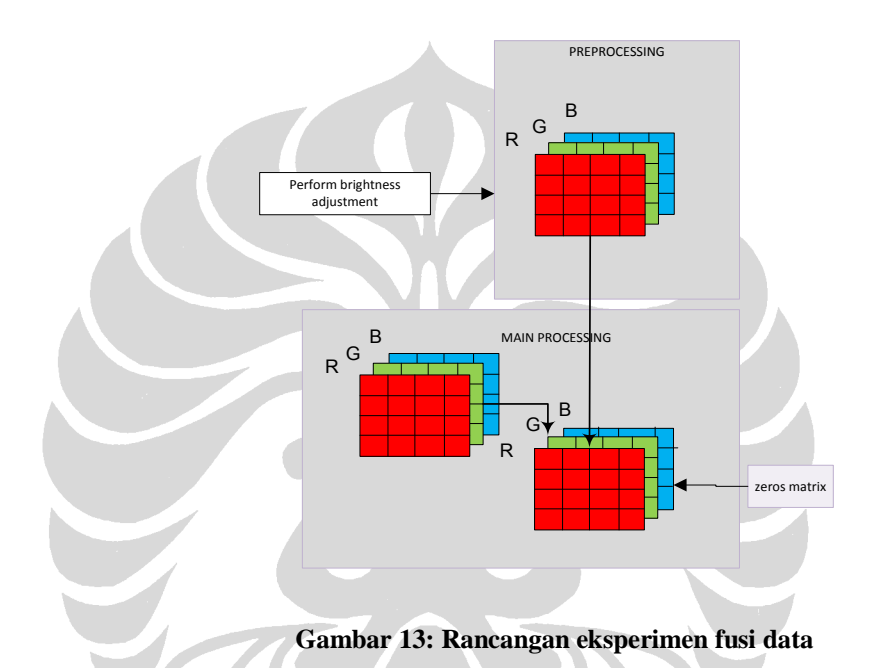

Citra berwarna terdiri dari tiga buah layer, yaitu *Red, Green,* dan *Blue*. Proses *merging* layer yang penulis lakukan yaitu menggabungkan layer R dari citra *fluorescent* merah, layer G dari citra *fluorescent* hijau dan menggunakan *layer* kosong untuk layer *Blue*. Alasan penggabungan ini akan penulis jelaskan pada bab selanjutnya yaitu analisa.

### **4.2. Pemrosesan Citra dan Rancangan Eksperimen untuk Pendeteksian Nav1.8**

Berikut merupakan tahapan untuk pemrosesan citra pada Pendeteksian Nav1.8.

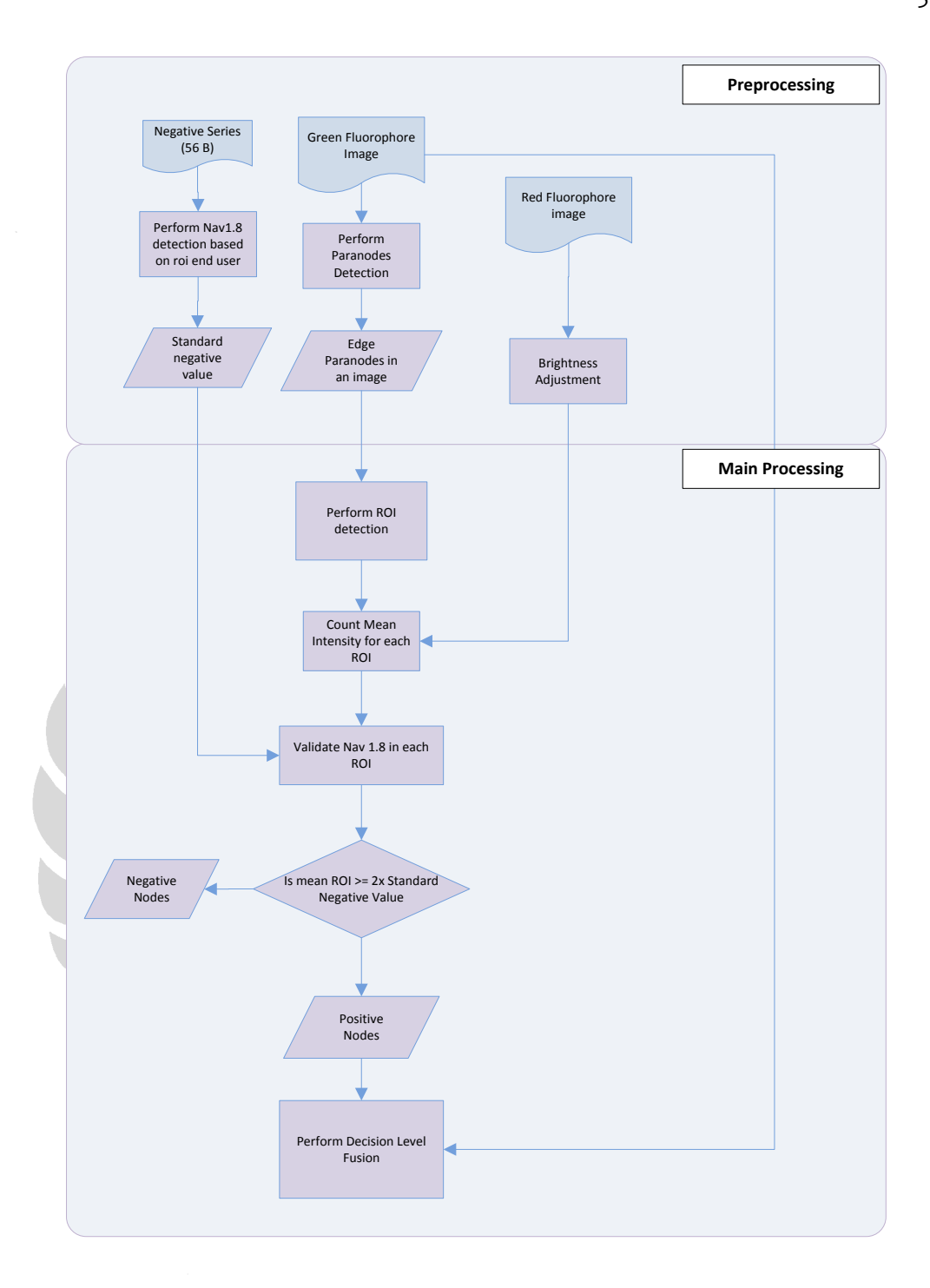

**Gambar 14: Pemrosesan Citra pada Pendeteksian Nav1.8**

Secara umum pemrosesan citra pada pendeteksian Nav1.8 terbagi dua yaitu *preprocessing* dan *main processing. Preprocessing* bertujuan untuk pembentukan

dan penyiapan data yang akan digunakan untuk tahap selanjutnya yaitu *main processing*. Penyiapan data berupa pembentukkan *standard negative value*, pendeteksian paranodus dan *brightness adjustment* untuk citra *fluorescent* merah.

Proses pertama kali yaitu pembentukkan *standard negative value*. Pada prinsipnya *standard value* hanya sekali dihitung dan dapat digunakan sebagai standar untuk semua citra. Berikut di bawah ini merupakan tahapan pemrosesan citra *negative series* yaitu semua citra pada *series* tersebut dilakukan perhitungan roi.

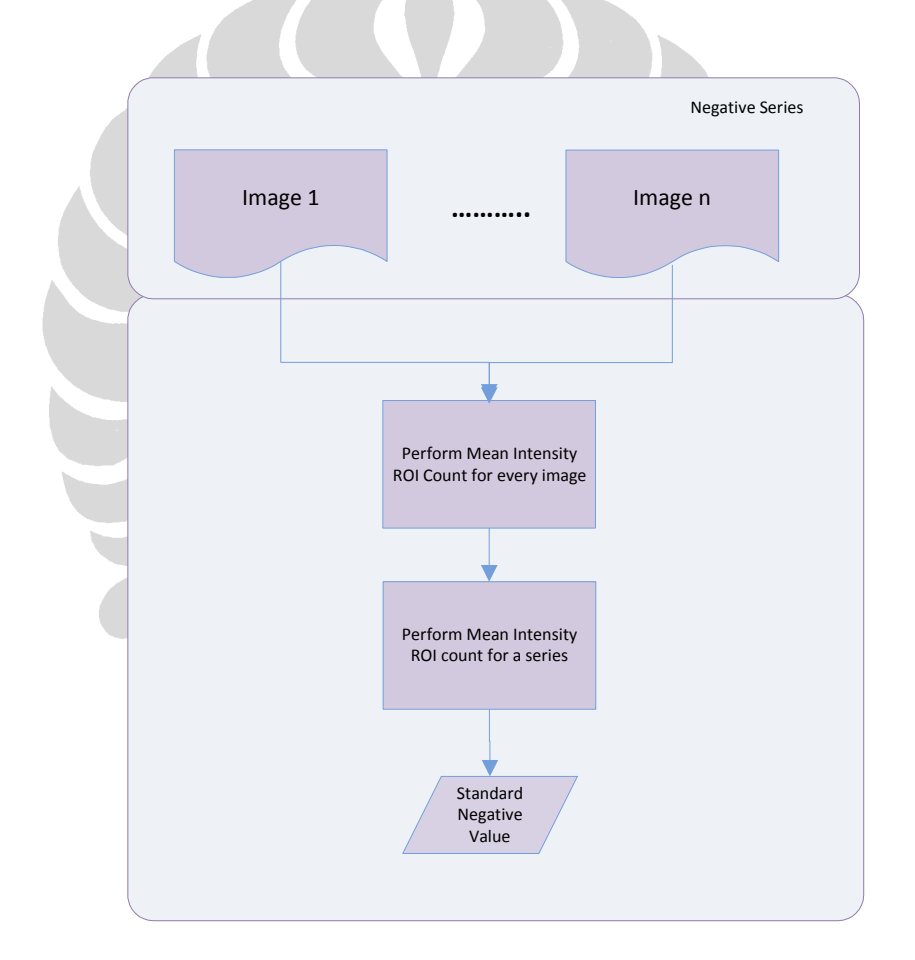

**Gambar 15: Proses Pembentukkan** *Standard Negative Value*

Setelah *standard negative value* diperoleh, maka dilanjutkan proses *brightness adjustment* pada citra *fluorescent* merah. Proses ini bertujuan untuk

menormalisasikan nilai intensitas *fluorescent* merah pada suatu *range* tertentu sehingga rentang intensitas berada pada range yang dikehendaki oleh *end user*. Tahapan *preprocessing* terakhir yaitu pendeteksian paranodus pada citra *fluorescent* hijau. Proses ini dilakukan pada penelitian M. Rabindra Surya. Hasil *output* dari proses ini yaitu *edge-edge* paranodus yang selanjutnya akan penulis gunakan untuk mencari ROI dari nodus Ranvier.

Setelah ROI setiap paranodus berhasil terdeteksi, proses akan dilanjutkan ke tahap *main processing*. Penulis mencari koordinat-koordinat piksel yang sama dengan ROI pada citra *fluorescent* merah. Selanjutnya dilakukan penghitungan jumlah intensitas pada koordinat-koordinat piksel sebuah ROI lalu dirata-rata nilainya. Setelah didapatkan rata-rata intensitas kemudian akan dilakukan validasi nilai ROI terhadap *standard negative value*. Jika nilai rata-rata suatu ROI lebih besar atau sama dengan dua kali *standard negative value* maka ROI tersebut dikatakan positif mengandung Nav.1.8. Sebaliknya jika nilai rata-rata kurang dari dua kali *standard negative value* maka dikatakan bahwa hasilnya negatif.

Setelah data ROI yang positif dan negatif diperoleh maka akan dilanjutkan proses *decision level fusion*, proses tersebut akan dilakukan fusi berdasarkan hasil dari proses validasi Nav.1.8. Jika ROI postif maka akan dilakukan fusi intensitas ROI pada citra *fluorescent* merah terhadap citra *fluorescent* hijau. Sebaliknya jika ROI negatif maka daerah ROI tidak dilakukan fusi sehingga daerah di tengah paranodus akan tidak terisi.

Setelah merancang proses pendeteksian Nav.1.8 maka penulis merancang eksperimen yang akan dilakukan. Rancangan ini lebih bersifat algoritma pendeteksian. Berikut di bawah ini merupakan *flow chart* dari rancangan eksperimen yang penulis buat.

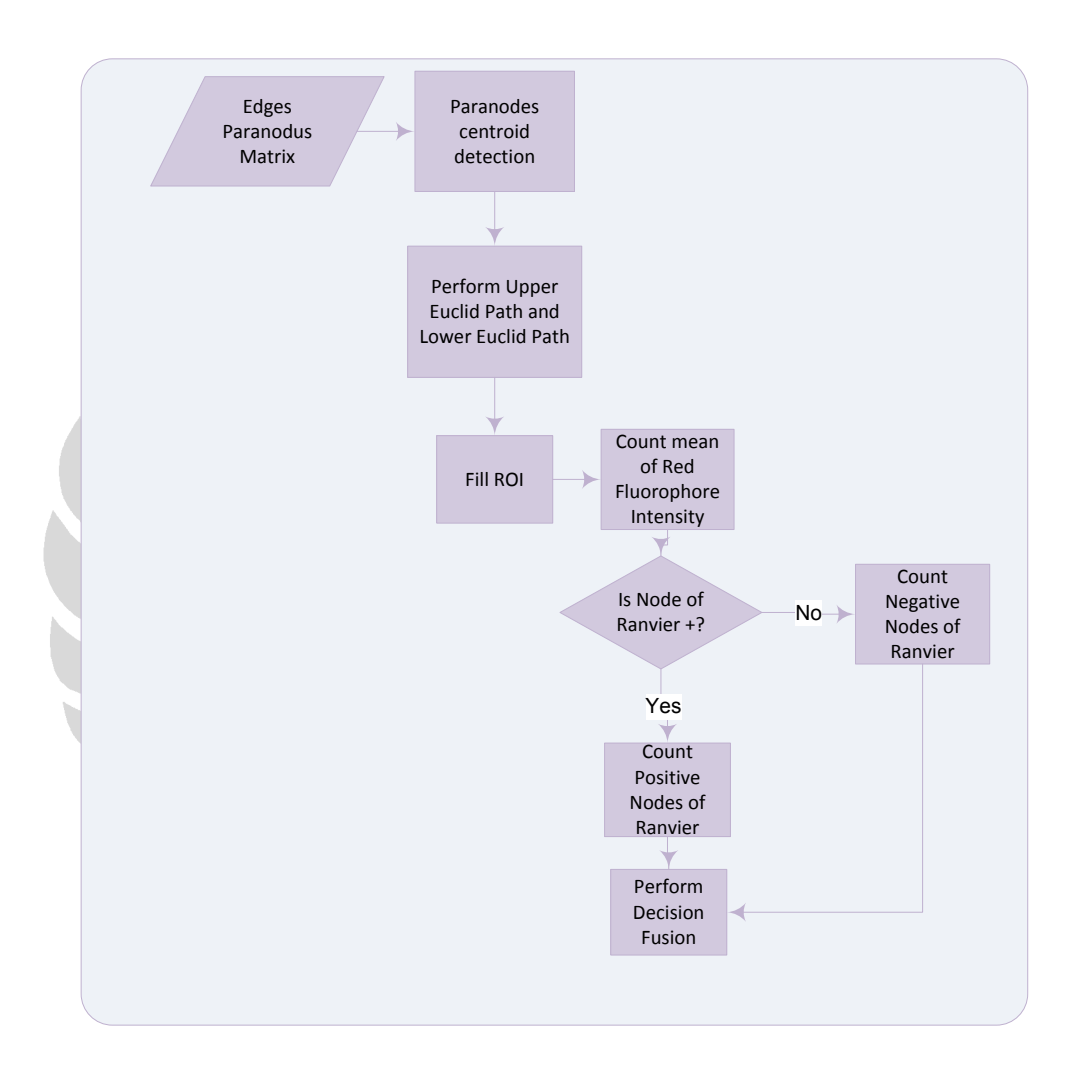

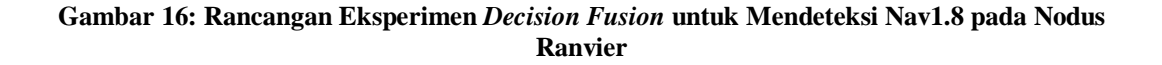

Proses pendeteksian Na.v1.8 dilakukan dengan prinsip *Decision Level Fusion*, yakni hasil dari pendeteksian lokasi paranodus yang dilakukan M. Rabindra Surya

34

akan menjadi *input* dari proses ini, lokasi *edge-edge* paranodus yang berhasil dideteksi disimpan ke suatu matriks yang tiap kolom merepresentasikan *edge* sebuah paranodus. Tiap dua kolom merepresentasikan sepasang paranodus pada sebuah nodus Ranvier.

Kemudian program mulai mendeteksi lokasi *centroid* atau titik tengah dari tiap paranodus. Bentuk paranodus yaitu *irregular* sehingga sulit untuk menentukan edge paranodus yang berbatasan dengan ROI oleh karena itu penulis menggunakan pendekatan dengan menarik garis dari *edge* bawah paranodus kiri hingga ke *edge* bawah paranodus kanan, begitu juga untuk sisi atas. Untuk mencari jarak dan *path* dari titik-titik tersebut penulis mengimplementasikan *euclid path*. Selanjutnya program akan mendeteksi sisi paranodus yang berdekatan dengan ROI dan dibatasi oleh *upper euclid path* dan *lower euclid path*.

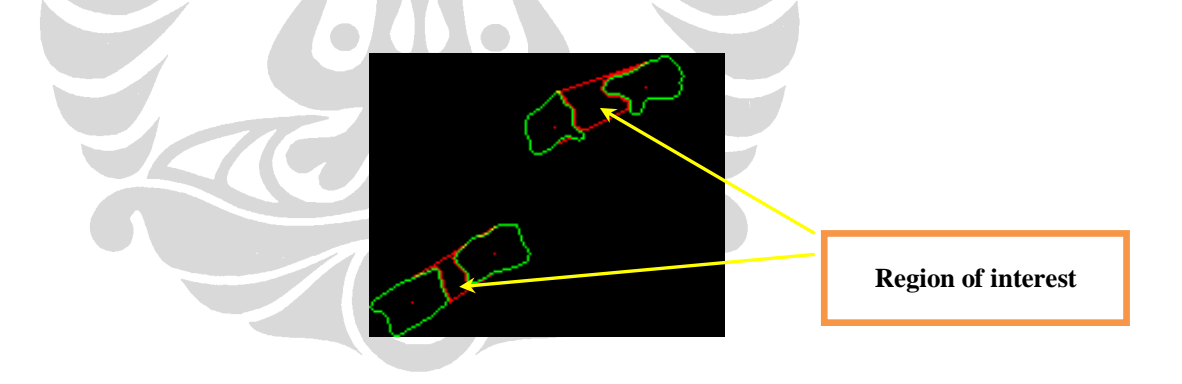

**Gambar 17: Deteksi** *edge* **ROI pada nodus Ranvier**

Setelah *edge* ROI teridentifikasi maka program akan mendeteksi piksel-piksel yang berada pada daerah ROI. Kemudian program akan menghitung jumlah intensitas warna merah ROI pada citra *fluorescent* merah dan juga membandingkan dengan *standard negative value* untuk menentukan positif atau negatif nodus tersebut. Untuk setiap citra akan dihitung persentase nodus positif dan negatif. Berikut merupakan *pseudocode* untuk mendeteksi piksel-piksel yang termasuk daerah ROI.

function[ROIPath]=BorderProcess(LeftBorderPara,RightBorderPara,LeftCentroid,Right Centroid,kolomimage,barisimage);

%left and right paranodes region detection BW=roipoly(LeftBorderPara); [bbfill,kkfill]=find(BW==1); fillleft=[bbfill kkfill];

%find starting point for upper euclid path,colom is same as centroid IndekLeftUp= find(LeftBorderPara(:,2)==LeftCentroid(1,2)); XYLeftUp=[ IndekLeftUp LeftCentroid(1,2)]; XYLeftDown=[ IndekLeftUp LeftCentroid(1,2)];

%find upper and lower euclid path %path goes from left to right paranodes [ModEuclidUp]=ModEuclid(XYLeftUp,XYRightUp);

%validate euclid path If(currentpixel!=paranodeedge)path++ end

%perform roi fill %Upper and lower euclid path and paranodes edge as the boundary roifilldetection()

**Gambar 18:** *ROI Detection Pseudocode*

## **BAB 5 UJI COBA DAN ANALISA HASIL**

Bab ini membahas hasil percobaan dan analisa dari hasil fusi citra dan juga pendeteksian  $Na<sub>v</sub>1.8$ .

#### *5.1.* **Analisa Hasil** *Preprocessing* **Citra**

Uji coba eksperimen fusi citra dan pendeteksian Nav1.8 menggunakan data seri 49B. Fusi yang dilakukan yaitu menggabungkan layer *Red* dari citra *fluorescent* merah dan layer *Green* dari citra *fluorescent* hijau. Sebelum membahas hasil uji coba terlebih dulu penulis akan mengemukakan hasil analisa dari masing-masing citra asal. Hasil analisa ini berupa hal yang akan menjadi landasan penulis untuk melakukan proses fusi serta akan dibahas alasan pemilihan *layer* yang akan digunakan untuk proses fusi. Selanjutnya penulis akan membahas hasil analisa dari seberapa jauh *brightness adjusment* yang dilakukan oleh *end user*. Kemudian penulis akan membahas hasil fusi dan dikaitkan dengan tujuan penulis melakukan fusi.

#### *5.1.1.* **Analisa Signifikansi** *Layer*

Signifikansi data dari *fluorescent* terdapat pada *layer* yang sesuai dengan jenis sinar *fluorescent* yang ditangkap. Berikut merupakan tabel ringkasan histogram dari semua *layer* pada citra *fluorescent* merah dan hijau. Histogram setiap *layer* dapat dilihat pada lampiran [A-B].

| <b>Citra</b> |              | <b>Mean</b> | <b>Min</b>     | <b>Max</b> | <b>Stdev</b> | <b>Mode</b> |
|--------------|--------------|-------------|----------------|------------|--------------|-------------|
| 49.B.3.i.40x | $\mathsf{R}$ | 10.112      | 0              | 255        | 5.349        | 11          |
|              | G            | 72.12       | 0              | 255        | 51.001       | 26          |
|              | B            | 4.695       | 0              | 195        | 3.235        | 5           |
| 49.B.3.k.40x | R            | 14.089      | 0              | 255        | 4.984        | 11          |
|              | G            | 58.493      | 0              | 193        | 35.425       | 21          |
|              | B            | 3.68        | $\bigcirc$     | 145        | 2.977        | 0           |
| 49.B.3.m.40x | R            | 9.533       | 0              | 252        | 4.988        | 10          |
|              | G            | 68.497      | $\overline{0}$ | 223        | 56.686       | 24          |
|              | B            | 5.518       | 0              | 147        | 4.944        | 4           |

**Tabel 4: Tabel Analisa Nilai Intensitas Citra** *Fluorescent* **Hijau**

Terlihat bahwa nilai mean pada *layer Red* dan *Blue* sangat rendah dibandingkan dengan mean pada *layer Green*. *Range* nilai *mean* pada *layer Red* dan *Blue* yaitu 3.68-14.089 sedangkan *range* nilai *mean* dari *layer Green* yaitu 58.493-72.12.

Namun nilai *mean* sebenarnya kurang untuk merepresentasikan data sehingga penulis menghitung dengan nilai standar deviasi. Standar deviasi adalah ukuran sebaran data terhadap nilai *mean*. Jika sebaran semakin jauh dari mean maka nilai standar deviasi akan semakin tinggi dan sebaliknya jika sebaran relatif dekat dengan nilai *mean* maka nilai standar deviasi akan semakin rendah. Pada tabel diatas nilai standar deviasi untuk *layer Red* dan *Blue* jauh lebih rendah dibandingkan dengan nilai standar deviasi untuk layer *Green*. *Range* nilai *layer Red* dan *Blue* yaitu 2.977-5.349. *Range* standar deviasi untuk nilai *layer Green* yaitu 35.425-56.686.

Jika dilihat dari histogram masing-masing layer *Red* dan *Blue* terlihat bahwa intensitas masing-masing berkumpul pada *dark area*, yaitu intensitasnya rendah, namun untuk layer *Green* sebaran intensitasnya hampir merata. Berikut merupakan salah satu histogram dari layer *Green* yaitu citra 49.B.3.i.40x (*Green*).

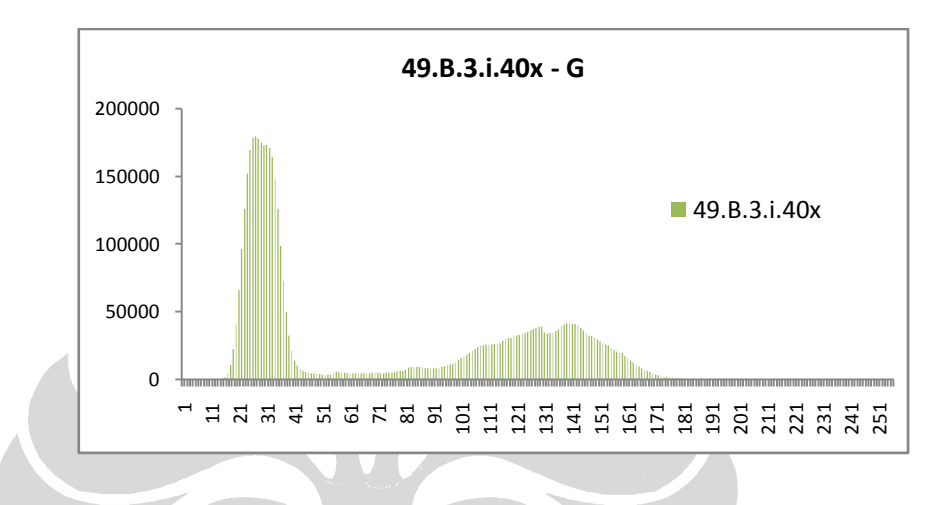

**Gambar 19: Histogram 49.B.3.i.40x - G**

Penulis juga menganalisa dari hasil histogram citra *fluorescent* merah. Berikut di bawah ini merupakan tabel analisa dari nilai citra *fluorescent* merah. Penulis menganalisa dari hasil citra yang sudah dilakukan *brightness adjustment* karena citra tersebut yang akan digunakan untuk proses fusi.

**Tabel 5: Tabel Analisa Nilai Intensitas Citra** *Fluorescent* **Merah**

| <b>Citra</b> |              | <b>Mean</b>  | <b>Min</b> | <b>Max</b> | <b>Stdev</b> | <b>Mode</b> |
|--------------|--------------|--------------|------------|------------|--------------|-------------|
| 49.B.3.j.40x | $\mathsf{R}$ | 8.87         | 0          | 128        | 16.49        | $\Omega$    |
|              | G            | 4.3945314E-5 | 0          | 45         | 0.04         | 0           |
|              | B            | 1.2207031E-5 | 0          | 15         | 0.01         | 0           |
| 49.B.3.I.40x | R            | 1.86         | 0          | 128        | 6.38         | 0           |
|              | G            | 4.5369467E-5 | $\Omega$   | 46         | 0.04         | 0           |
|              | B            | 6.713867E-6  | 0          | 9          | 0.01         | 0           |
| 49.B.3.n.40x | $\mathsf{R}$ | 7.09         | 0          | 128        | 16.10        | 0           |
|              | G            | 3.8045247E-5 | 0          | 35         | 0.03         | 0           |
|              | B            | 1.1393229E-5 | 0          | 13         | 0.01         | 0           |

Terlihat bahwa nilai mean pada *layer Green* dan *Blue* sangat rendah dibandingkan dengan mean pada *layer Red*. *Range* nilai *mean* pada *layer Green* dan *Blue* yaitu 6.713867E-6 - 4.5369467E-5 sedangkan *range* nilai *mean* dari *layer Red* yaitu 1.86-8.87.

Pada tabel diatas nilai standar deviasi untuk *layer Green* dan *Blue* jauh lebih rendah dibandingkan dengan nilai standar deviasi untuk layer *Red*. *Range* nilai *layer Green* dan *Blue* yaitu 0.01-0.04. *Range* standar deviasi untuk nilai *layer Red* yaitu 6.38-16.49.

Berdasarkan hasil analisa diatas dan juga pengamatan penulis terhadap analisa perangkat lunak yang menggabungkan citra *fluorescent* maka penulis mengambil asumsi bahwa *layer* yang mampu menangkap sinar *fluorescent* merupakan *layer* yang signifikan dalam proses fusi.

#### *5.1.2.* **Analisa** *Brightness Adjustment*

Terkadang citra *fluorescent* merah hasil rekaman dengan mikroskop *fluorescent* mempunyai *brightness* yang relatif tinggi. Salah satu penyebab *brightness* yang relatif tinggi yaitu *end user* mengalami kesulitan dalam menggunakan mikroskop *fluorescent*.

Jika citra *fluorescent* merah terlalu terang maka *end user* akan mengatur intensitas citra tersebut agar tidak terlalu terang. *End user* belum mempunyai batasan yang jelas terhadap *brightness level* yang seharusnya dimiliki citra tersebut, sehingga hal ini akan berdampak pada perhitungan nodus Ranvier positif. Nodus Ranvier

dikatakan positif jika rata-rata intensitasnya dua kali dari *standard negative value*. Jika *brightness level* yang ditentukan *end user* terlalu rendah maka akan mengakibatkan jumlah nodus yang negatif akan lebih banyak dan jika *brightness level* yang ditentukan terlalu tinggi maka jumlah nodus positif akan lebih banyak. Menurut hasil penelitian sebelumnya, jumlah nodus Ranvier yang positif mengandung Nav1.8 yaitu sekitar 16.5% pada tiap *sample* jaringan saraf (Henry, Sorensen, Johnson, & Rock, 2005).

*End user* mengemukakan bahwa *brightness level* suatu citra *fluorescent* merah harus dibuat seminimal mungkin namun nilai minimal ini juga tergantung pada subjektivitas dari *end user* sendiri. *End user* menggunakan beberapa perangkat lunak untuk menentukan *brightness level* namun penulis mengevaluasi dari salah satu perangkat lunak yang digunakan yaitu ImageJ. Berdasarkan pengamatan penulis, ImageJ mengimplementasikan fitur *brightness* dengan cara *histogram stretching*, yaitu mengubah bentuk histogram hingga *level* tertentu berdasarkan nilai minimum dan maksimum dari *input user*. Agar perubahan intensitas suatu citra konsisten maka digunakan *Look Up Table.* 

Pada penelitian ini penulis menganalisa sejauh mana *brightness adjustment* yang dilakukan *end user* berdasarkan beberapa citra yang telah mengalami *brightness adjustment* dan juga memperkirakan *Look Up Table* yang digunakan perangkat lunak tersebut. Penulis juga mengimplementasikan *brightness adjustment control* yang akan digunakan oleh *end user* untuk mengatur *brightness* citra tersebut.

Berdasarkan *end user brightness adjustment* dengan imageJ penulis menganalisa bahwa *brightness* tersebut berkisar antara 0-128. Prinsip pengaturan *brightness adjustment* pada ImageJ yaitu memetakan *range intensitas* yang ditentukan oleh *end user* ke suatu *range* yang baru. Misalnya jika *brightness level* diturunkan batas penurunan tersebut akan menjadi nilai maksimum untuk *range* intensitas yang baru dan sebaliknya jika *brightness* suatu citra dinaikkan maka batas kenaikan tersebut akan menjadi nilai minimum dari *range* yang baru. Nilai yang lebih rendah dari nilai minimum yang baru akan berubah menjadi nol dan nilai intensitas yang lebih tinggi daripada nilai maksimum akan diubah menjadi sama dengan intensitas maksimum yang baru. Lebih jelasnya dapat dilihat pada tabel 6. Berikut merupakan salah satu histogram *Red layer* dari citra *fluorescent* merah 49.B.3.j.40x.

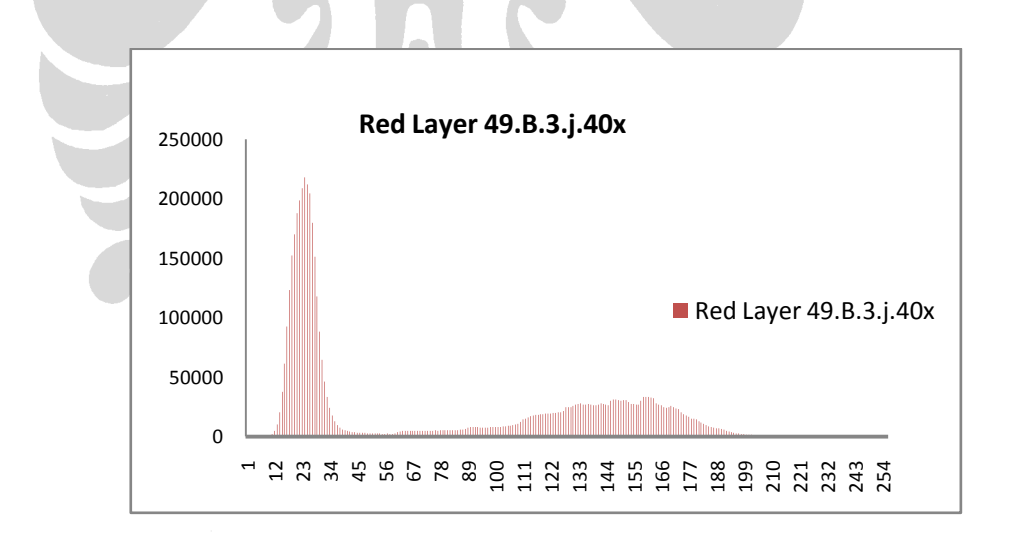

#### **Gambar 20: Histogram Red Layer 49.B.3.j.40x**

Berikut merupakan histogram dari citra yang sama namun telah mengalami *brightness adjustment.*

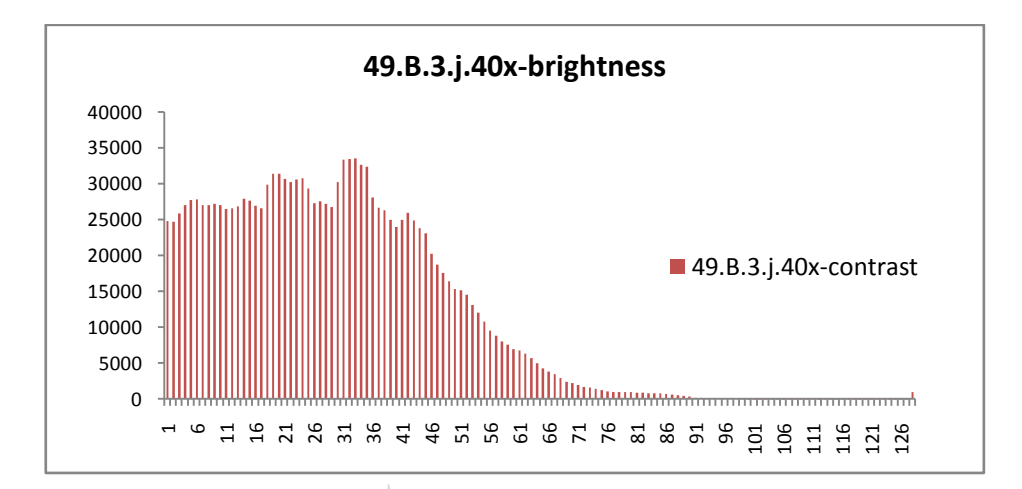

**Gambar 21: Histogram** *Brightness Adjustment* **pada** *Red Layer* **49.B.3.j.40x**

Penulis melampirkan histogram semua *layer* pada lampiran[C].

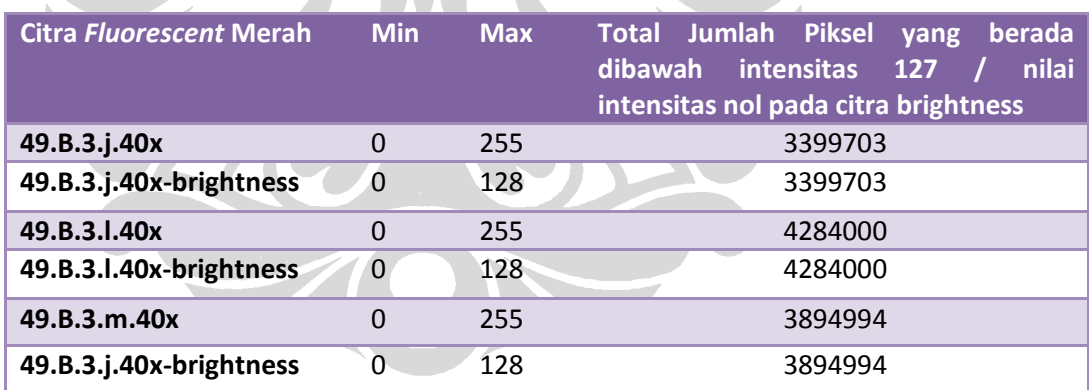

**Tabel 6: Tabel Analisa Histogram Citra** *Fluorescent* **Merah**

Berdasarkan hasil analisa penulis terhadap semua histogram fluorescent merah yang telah mengalami *brightness adjusment*, maka penulis menyimpulkan bahwa bentuk histogram yang diinginkan oleh *end user* yaitu *range* intensitasnya yang berada diatas 127 pada citra awal dan bentuk histogramnya yaitu cenderung ke kiri dan sebaran intensitas mengumpul pada *dark area*.

#### *5.1.3.* **Analisa Perolehan** *Standard Negative Value* **pada** *Negative Series*

Perolehan *standard negative value* yaitu dengan mencari nilai rata-rata intensitas ROI pada *negative series,* yaitu 56B. Penulis tidak menggunakan perangkat lunak yang telah dikembangkan oleh Surya (2008) karena membutuhkan penyesuaian parameter yang cukup rumit dan juga karena karakteristik dari citra *negative series* berbeda dari seri 49B. Berdasarkan hal itu, maka penulis menggunakan ROI yang telah dideteksi oleh *end user.*

Berikut merupakan hasil eksperimen perolehan *negative value* pada *negative series:*

**Tabel 7: Perolehan Standard Negative Value Pada Negative Series 56 B**

| <b>Citra</b>     | <b>Jumlah ROI</b> | <b>Mean ROI</b> |
|------------------|-------------------|-----------------|
| 56.B.6.b.40x.tif |                   | 7.635833        |
| 56.B.6.d.40x.tif | 5                 | 8.2616          |
| 56.B.6.f.40x.tif |                   | 5.93275         |
| 56.B.6.h.40x.tif | 10                | 1.3393          |
| Rata-rata        |                   | 5.792371        |
|                  |                   |                 |

Pada tabel 7 terlihat hasil perolehan nilai *Standard Negative Value* yaitu 5.792371. Hasil ini diperoleh dari penjumlahan nilai rata-rata pada tiap citra dibagi dengan jumlah citra. Range nilai mean ROI pada negative series yaitu 1.3393-8.2616. Nilai rata-rata terendah diperoleh pada citra 56.B.6.h.40x.tif karena pada citra tersebut banyak ROI yang nilai rata-ratanya mendekati nol. Berdasarkan hasil wawancara dengan drg. Didi Santosa, *standard negative value* pada negative series kurang lebih 6. Nilai yang penulis peroleh berdasarkan ROI dari *end user* dapat dikatakan mendekati nilai yang dikatakan *end user.*

#### *5.2.* **Uji Coba dan Analisa dari Hasil Fusi Citra**

Setelah penjelasan analisa *preprocessing* dari data yang akan digunakan untuk fusi, maka berikut akan dipaparkan hasil uji coba pada percobaan fusi citra. Fusi dapat diimplementasikan pada semua citra, namun pada penelitian ini penulis menggunakan seri 49B.

Berdasarkan hasil evaluasi terhadap hasil fusi citra, *end user* mengatakan informasi yang diinginkan pada hasil fusi tersebut sudah memuaskan dan juga sudah sesuai dengan tujuan dilakukannya fusi citra tersebut yaitu memudahkan *end user* untuk melihat informasi yang tadinya terpisah oleh dua citra menjadi mudah dilihat pada citra tunggal. Pengertian informasi tersebut yaitu jika *end user* menentukan suatu ROI positif mengandung Nav1.8 maka pada hasil fusi akan terlihat bahwa adanya warna merah pada nodus Ranvier tersebut. Sehingga hasil fusi ini akan memperkuat hasil penentuan positif atau negatifnya suatu nodus Ranvier melalui visualisasi. Walaupun memang terkadang intensitas *fluorescent* merah tidak terlalu jelas terlihat karena intensitas tersebut memang rendah atau hampir mendekati dua kali *standard negative value*.

Pada citra hasil fusi tampak bahwa terjadinya *false colored* hal ini tampak dengan adanya beberapa daerah yang berwarna merah keoranyean. Hal ini relatif sulit untuk menghilangkan *false colored* seluruhnya karena adanya perwarnaan yang tidak sesuai dengan daerah jaringan yang menjadi perhatian. namun hal ini diperkirakan dapat dikurangi dengan cara menerapkan *principle component analysis* pada *color space* citra *fluorescent* merah dan hijau yaitu dengan mencari

sumbu aksis yang baru untuk meminimalisasi korelasi antara warna merah dan hijau. Namun hal ini belum dapat penulis implementasi karena penulis belum mengkaji lebih jauh sejauh mana hal ini akan mengakibatkan adanya perubahan informasi yang diberikan oleh citra asal dan juga adanya keterbatasan waktu penelitian sehingga hal ini dapat menjadi saran untuk pengembangan selanjutnya.

Berikut merupakan salah satu dari hasil fusi citra 49.B.3.i.40x dengan 49.B.3.j.40x yang telah mengalami *brightness adjustment*. Hasil semua eksperimen fusi dapat dilihat pada lampiran [D].

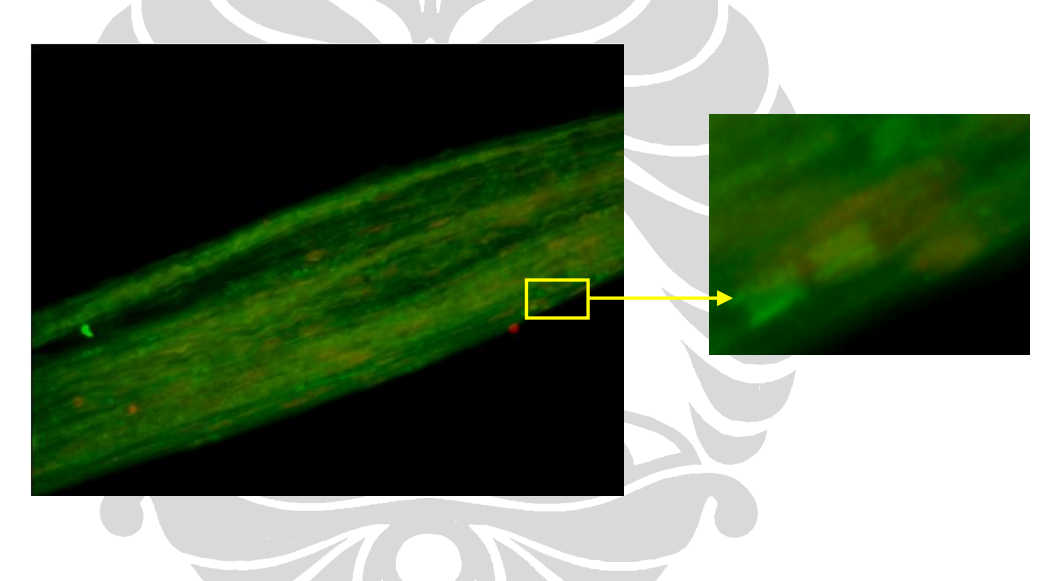

**Gambar 22: Citra Hasil Fusi 49.B.3.i.40x dengan 49.B.3.j.40x**

# *5.3.* **Uji Coba dan Analisa Citra Hasil** *Decision Level Fusion* **untuk Pendeteksian Nav1.8 pada Nodus Ranvier**

Berikut penulis akan memaparkan hasil eksperimen pendeteksian Nav1.8 pada masing-masing citra. Penomoran pada tiap baris tabel berdasarkan penomoran masing-masing ROI yang dideteksi oleh *end user* dan program. Tanda '+' pada tabel-tabel dibawah ini menyatakan bahwa nodus Ranvier tersebut mengandung Nav1.8 dan sebaliknya tanda '-' artinya yaitu nodus Ranvier tersebut dikatakan tidak mengandung Nav1.8. Pada tabel 8 dapat dilihat hasil eksperimen menggunakan citra 49.B.3.ij.40x.

|                         |                    | Hasil Pendeteksian oleh End User |                                  | Hasil Pendeteksian oleh Program |                    |                   |                                  |
|-------------------------|--------------------|----------------------------------|----------------------------------|---------------------------------|--------------------|-------------------|----------------------------------|
| <b>No</b>               | Luas<br><b>ROI</b> | Mean<br>Intensity                | Nav <sub>1.8</sub><br>Validation | <b>No</b>                       | Luas<br><b>ROI</b> | Mean<br>Intensity | Nav <sub>1.8</sub><br>Validation |
| $\mathbf{1}$            | 1144               | 7.128                            |                                  | 4                               | 327                | 2.55              |                                  |
| $\overline{2}$          | 972                | 7.693                            |                                  | 3                               | 192                | 23.715            | $\ddot{}$                        |
| 3                       | 925                | 0.124                            |                                  | $\mathbf{1}$                    | 218                | 0                 |                                  |
| $\overline{a}$          | 1394               | 35.911                           | $\ddot{}$                        | $\overline{2}$                  | 316                | 37.944            | $+$                              |
| 5                       | 1364               | 31.384                           | $\ddot{}$                        |                                 |                    |                   |                                  |
| 6                       | 1421               | 46.36                            | $\ddot{}$                        |                                 |                    |                   |                                  |
| $\overline{\mathbf{z}}$ | 1334               | 32.507                           | $\ddot{}$                        | 5                               | 214                | 45.543            | $+$                              |
| 8                       | 1134               | 36.724                           | $\ddot{}$                        |                                 |                    |                   |                                  |
| 9                       | 1372               | 14.929                           | $\ddot{}$                        |                                 |                    |                   |                                  |
| 10                      | 1755               | 30.511                           | $\ddot{}$                        |                                 |                    |                   |                                  |

**Tabel 8: Hasil Eksperimen Pendeteksian Nav1.8 pada Citra 49.B.3.ij.40x**

Berdasarkan hasil pada tabel 8 dapat dilihat bahwa terdapat 10 nodus Ranvier yang terdeteksi oleh *end user* dan 5 buah nodus Ranvier yang terdeteksi oleh program dan *end user*. Nodus Ranvier yang tidak berhasil terdeteksi oleh program karena program pendeteksian ini menerima input sesuai dengan jumlah nodus Ranvier yang terdeteksi oleh program Surya (2008). Pada nomor 2 terlihat bahwa ada perbedaan hasil validasi deteksi antara program dan *end user. End user*  mendeteksi nodus tersebut negatif sedangkan program mendeteksinya positif. Hal ini karena faktor ukuran dari ROI yang *end user* deteksi lebih besar, sedangkan ROI yang terdeteksi oleh program dapat dikatakan lebih akurat sesuai dengan ukuran nodus Ranvier.

Berikut akan penulis paparkan hasil perhitungan temuan positif dan negatif. Pada perhitungan ini penulis mengasumsikan bahwa penulis hanya menerima *input* dari program Surya (2008) adalah benar nodus yang terdeteksi oleh program dan ROI dari *end user* karena pada prinsipnya program yang penulis kembangkan tergantung hasil pendeteksian dari program Surya (2008) sehingga akan sulit untuk membandingkan dengan keseluruhan hasil deteksi oleh end user karena akan mengandung banyak variabel, dengan kata lain hasil pendeteksian oleh end user merupakan semesta dari keseluruhan citra dan hasil pendeteksian Surya (2008) merupakan himpunan atau daerah yang relevan untuk dilakukan perbandingan.

**Tabel 9: Penghitungan False Negative Theory pada Citra 49.B.3.ij.40x**

|                | <b>Citra Acuan</b> |  |  |  |  |  |
|----------------|--------------------|--|--|--|--|--|
|                |                    |  |  |  |  |  |
| <b>Deteksi</b> |                    |  |  |  |  |  |
| Program        |                    |  |  |  |  |  |
|                |                    |  |  |  |  |  |

Berdasarkan tabel diatas maka dapat dihitung *Overral Error* untuk 49.B.3.ij.40x citra dari program yang penulis kembangkan, yaitu:

$$
OE = \frac{FN + FP}{FN + FP + TN + TP} \times 100\%
$$
  
= 
$$
\frac{0+1}{0+1+2+2} \times 100\% = 20\%
$$

Berikut merupakan hasil eksperimen pendeteksian Nav1.8 pada citra 49.B.3.kl.40x.

| <b>Hasil Pendeteksian oleh End User</b> |                    |                   |                                  |           |                    | Hasil Pendeteksian oleh Program |                          |  |
|-----------------------------------------|--------------------|-------------------|----------------------------------|-----------|--------------------|---------------------------------|--------------------------|--|
| <b>No</b>                               | Luas<br><b>ROI</b> | Mean<br>Intensity | Nav <sub>1.8</sub><br>Validation | <b>No</b> | Luas<br><b>ROI</b> | Mean<br>Intensity               | Nav1.8<br>Validation     |  |
|                                         | 1008               | 0                 |                                  |           |                    |                                 |                          |  |
| 2                                       | 1008               | 0                 |                                  |           | 185                |                                 | $\overline{\phantom{0}}$ |  |
| 3                                       | 1024               | 0                 |                                  |           |                    |                                 |                          |  |
|                                         | 1280               | 0                 | $\overline{\phantom{0}}$         |           |                    |                                 |                          |  |

**Tabel 10: Hasil Eksperimen Pendeteksian Nav1.8 pada Citra 49.B.3.kl.40x**

Terlihat bahwa hanya terdapat satu buah nodus Ranvier yang berhasil terdeteksi oleh program Surya (2008) dan hasil pendeteksian Nav1.8 menunjukkan hal yang sama dengan ROI end user bahwa nodus tersebut negatif. Pada citra tersebut nilai *mean* ROI menunjukkan nilai nol pada kedua pendeteksian karena intensitas merah pada ROI citra tersebut memang hampir nol. Berikut merupakan tabel penghitungan pendeteksian Nav1.8 pada bedasarkan *False Negative Theory*

**Tabel 11: Penghitungan** *False Negative Theory* **pada Citra 49.B.3.kl.40x Citra Acuan** + - **Deteksi Program +** 0 0 **-** 0 1

Berdasarkan tabel diatas maka dapat dihitung *Overral Error* untuk 49.B.3.kl.40x citra dari program yang penulis kembangkan, yaitu:

$$
OE = \frac{0+0}{0+0+1+0} \times 100\% = 0\%
$$

Berikut merupakan hasil eksperimen pendeteksian Nav1.8 pada citra 49.B.3.mn.40x.

|                | Hasil Pendeteksian oleh End User |                   |                      |                |                    | Hasil Pendeteksian oleh Program |                                  |  |
|----------------|----------------------------------|-------------------|----------------------|----------------|--------------------|---------------------------------|----------------------------------|--|
| <b>No</b>      | Luas<br><b>ROI</b>               | Mean<br>Intensity | Nav1.8<br>Validation | N <sub>o</sub> | Luas<br><b>ROI</b> | Mean<br><b>Intensity</b>        | Nav <sub>1.8</sub><br>Validation |  |
| 1              | 1560                             | 0                 |                      |                |                    |                                 |                                  |  |
| $\overline{2}$ | 1156                             | 1.446             |                      |                |                    |                                 |                                  |  |
| 3              | 986                              | 27.515            | $\ddot{}$            |                |                    |                                 |                                  |  |
| 4              | 924                              | 20.017            | $\ddot{}$            |                | 233                | 22.0575                         | $\ddot{}$                        |  |
| 5              | 1496                             | 4.65              |                      |                |                    |                                 |                                  |  |

**Tabel 12: Hasil Eksperimen Pendeteksian Nav1.8 pada Citra 49.B.3.mn.40x**

Berdasarkan hasil pada tabel 12, terlihat bahwa hanya satu nodus yang terdeteksi dan nodus tersebut mengandung Nav1.8. Tabel di bawah ini merupakan penghitungan *False Negative Theory* untuk citra tersebut.

**Tabel 13: Penghitungan** *False Negative Theory* **pada Citra 49.B.3.mn.40x**

|                      | <b>Citra Acuan</b> |  |  |  |  |
|----------------------|--------------------|--|--|--|--|
|                      |                    |  |  |  |  |
| <b>Deteksi</b>       |                    |  |  |  |  |
| Program <sup>1</sup> |                    |  |  |  |  |
|                      |                    |  |  |  |  |

Berikut merupakan hasil penghitungan *overral error* dari pendeteksian berdasarkan tabel diatas.

$$
OE = \frac{0+0}{0+0+0+1} \times 100\% = 0\%
$$
  
OE seri 49B =  $\frac{20\% + 0\% + 0\%}{3} = 6.67\%$ 

Berdasarkan hasil *overral error* untuk semua citra seri 49B, maka dapat diperoleh akurasi dari program yaitu:

Akurasi program =
$$
100\%
$$
 - OE =  $100\%$  - 6.67% =  $93.33\%$ 

Pengkotakkan pada ROI yang dilakukan oleh *end user* memang kurang sesuai dalam hal luas dan posisi ROI sebenarnya karena ROI *end user* lebih bersifat pengidentifikasian bahwa pada daerah tersebut merupakan ROI, hal ini terlihat dengan adanya perbedaan luas ROI yang relatif besar antara ROI program dengan *end user* sehingga hasil analisa ini lebih bersifat membantu *end user* untuk melakukan identifikasi Nav1.8 yang relatif lebih baik daripada pengkotakkan oleh *end user.* Namun penulis tetap melakukan perbandingan kinerja program dengan ROI *end user* karena pada penelitian *end user* sebelumnya lokasi-lokasi nodus tersebut telah ditentukan positif atau negatif.

Berdasarkan hasil wawancara, *end user* mengatakan bahwa ROI yang dideteksi oleh *end user* sebenarnya merupakan dugaan dan belum tentu seluruhnya benar merupakan nodus Ranvier. Pendeteksian ROI dilakukan oleh drg Didi Santosa dan juga oleh asisten peneliti yang nantinya hasil dari keduanya akan digabungkan. Oleh karena itu, masih diperlukan pengkajian lebih mendalam tentang lokasi nodus Ranvier tersebut. Hal ini mengakibatkan hasil penghitungan diatas belum tentu benar karena lokasi yang dideteksi belum tentu nodus Ranvier walaupun di daerah tersebut program mendeteksi adanya kandungan Nav1.8 hal itu karena adanya intensitas *fluorescent* merah. Namun berdasarkan hasil akurasi program dan asumsi bahwa paranodus yang dideteksi oleh M. Rabindra Surya adalah benar nodus Ranvier maka program pendeteksian yang penulis kembangkan dapat dikatakan relatif lebih baik.